#### **TUGAS AKHIR**

### **IMPLEMENTASI METODE VIKOR UNTUK SISTEM PENDUKUNG KEPUTUSAN PEMBELIAN LAPTOP**

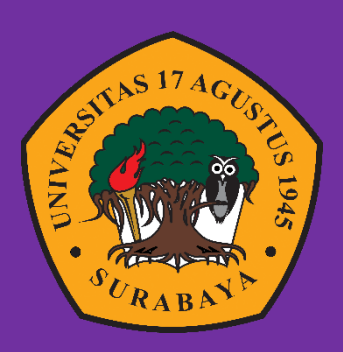

**Oleh : Ryannov Roberto Simbolon 1461800120**

#### **PROGRAM STUDI INFORMATIKA**

#### **FAKULTAS TEKNIK**

**UNIVERSITAS 17 AGUSTUS 1945 SURABAYA**

**2023**

#### TUGAS AKHIR

### IMPLEMENTASI METODE VIKOR UNTUK SISTEM PENDUKUNG KEPUTUSAN PEMBELIAN LAPTOP

Diajukan sebagai salah satu syarat untuk memperoleh gelar Sarjana Komputer di Program Studi Informatika

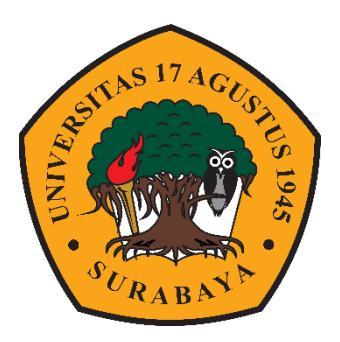

# Oleh : Ryannov Roberto Simbolon 1461800120

# PROGRAM STUDI INFORMATIKA FAKULTAS TEKNIK UNIVERSITAS 17 AGUSTUS 1945 SURABAYA 2023

#### FINAL PROJECT

### APPLICATION OF THEVIKOR METHOD FOR LAPTOP PURCHASING DECISION SUPPORT SYSTEMS

Prepared as partial fulfilment of the requirement for the degree of Sarjana Komputer at Informatics Department

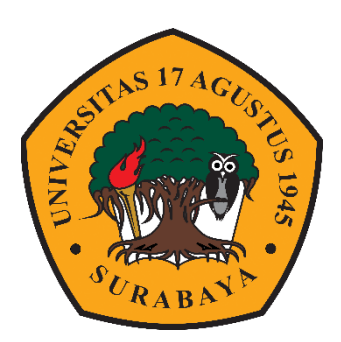

By : Ryannov Roberto Simbolon 1461800120

# INFORMATICS DEPARTEMENT FACULTY ENGINEERING UNIVERSITAS 17 AGUSTUS 1945 SURABAYA 2023

### **PROGRAM STUDI INFORMATIKA FAKULTAS TEKNIK UNIVERSITAS 17 AGUSTUS 1945 SURABAYA**

## **LEMBAR PENGESAHAN TUGAS AKHIR**

**Nama**  : Ryannov Roberto Simbolon

**NBI**  : 1461800120

**Prodi**  : S-1 lnformatika

**Fakultas**  : Teknik

**Judul** 

: IMPLEMENTASI METODE VIKOR UNTUK SISTEM PENDUKUNG KEPUTUSAN PEMBELIAN LAPTOP

## **Mengetahui/Menyetujui**

**Dosen Pemimbing** 

Erv Sadewa Yudha W, S.Kom., MM NPP. 20460.95.0416

**Dekan Fakultas Teknik Universitas** 17 **Agustus 1945**  Surabaya **Surabaya AGUSTU** ijiyo, M.Kes 0410 90 0197

Ketua Program Studi Informatika Universitas 17 Agustus 1945

Aidil Primasetya Armin, S.ST., MT NPP. 20460.16.0700

# **PERNYATAAN KEASLIAN DAN PERSETUJUAN PUBLIKASI TUGAS AKHIR**

Saya yang bertanda tangan di bawah ini

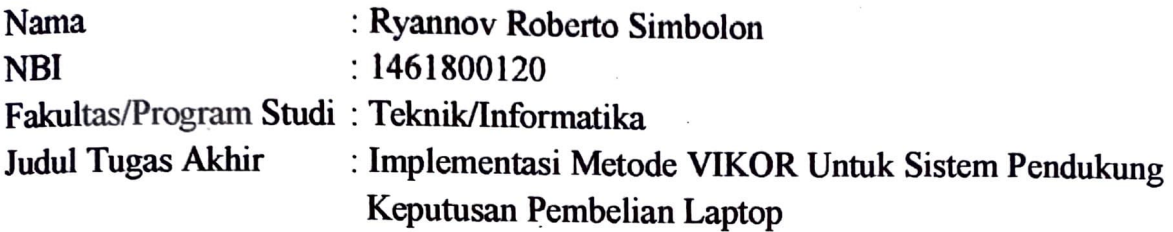

Menyatakan dengan sesungguhnya bahwa :

- l. Tugas Akhir dengan judul diatas bukan merupakan tiruan atau duplikasi dari Tugas Akhir yang sudah dipublikasikan dan atau pemah dipakai untuk mendapatkan gelar Sarjana Teknik di lingkungan Universitas 17 Agustus 1945 Surabaya maupun di Perguruan Tinggi atau Instansi manapun, kecuali yang sumber informasinya dicantumkan sebagaimana mestinya.
- 2. Tugas Akhir dengan judul diatas bukan merupakan plagiarisme, pencurian hasil karya milik orang lain, basil kerja orang lain untuk kepentingan saya karena hubungan material maupun non - material, ataupun segala kemungkinan lain yang pada hakekatnya bukan merupakan karya tulis tugas akhir saya secara orisinil dan otentik.
- 3. Demi pengembangan ilmu pengetahuan, saya memberikan hak atas Tugas Akhir ini kepada Universitas 17 Agustus 1945 Surabaya untuk menyimpan, mengalihmedia/formatkan, mengelola dalam bentuk pangkalan data *(database),*  merawat, dan memublikasikan tugas akhir saya selama tetap mencantumkan nama saya sebagai penulis/pencipta dan sebagai pemilik Hak Cipta.
- 4. Pemyataan ini saya buat dengan kesadaran sendiri dan tidak atas tekanan ataupun paksaan dari pihak manapun demi menegakkan integritas akademik di institusi ini dan bila kemudian hari diduga kuat ada ketidaksesuaian antara fakta dengan kenyataan ini, saya bersedia diproses oleh tim Fakultas yang dibentuk untuk melakukan verifikasi, dengan sanksi terberat berupa pembatalan kelulusan/kesarjanaan.

Surabaya, 11 Desember 2022 .

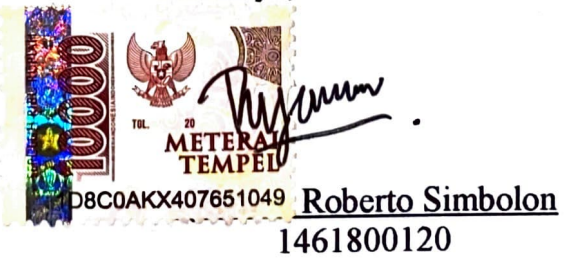

#### **KATA PENGANTAR**

<span id="page-10-0"></span>Puji dan syukur Tuhan Yang Maha Kuasa yang senantiasa melimpahkan Rahmat-Nya, sehingga penulis dapat menyelesaikan Tugas Akhir yang berjudul "IMPLEMENTASI METODE VIKOR UNTUK SISTEM PENDUKUNG KEPUTUSAN PEMBELIAN LAPTOP" sebagai salah satu persyaratan untuk menyelesaikan studi di Universitas 17 Agustus 1945 Surabaya dan mendapatkan Sarjana Komputer.

Dalam proses pembuatan Tugas Akhir ini tak lupa penulis ingin menyampaikan terima kasih yang mendalam kepada pihak-pihak berikut:

- 1. Kepada Orang Tua yang telah memberikan dorongan berupa semangat, doa maupun motivasi dan melengkapi segala keperluan penulis hingga saat ini dalam menyelesaikan Tugas Akhir ini.
- 2. Bapak Aris Sudaryanto, S,ST., MT., selaku Dosen Wali pertama penulis yang membimbing dan mengarahkan selama 8 semester melaksanakan studi di Universitas 17 Agustus 1945 Surabaya.
- 3. Bapak Ir. Sugiono, M.T., selaku Dosen Wali penulis selama melaksanakan Tugas Akhir ini.
- 4. Bapak Ery Sadewa Yudha W, S.Kom., M.M., selaku Dosen Pembimbing Tugas Akhir yang telah berkenan membantu, memberikan petunjuk, pengarahan, ,semangat, meluangkan waktu, pikiran serta bimbingan dari awal sehingga dapat melancarkan pengeraan Tugas Akhir ini.
- 5. Bapak Aidil Primasetya Armin, S.ST., M.T., selaku Kepala Program Studi Teknik Informatika, Fakultas Teknik, Universitas 17 Agustus 1945 Surabaya.
- 6. Bapak Agyl Ardi Rahmadi, S.Kom., MA., selaku koordinator Tugas Akhir Program Studi Teknik Informatika, Fakultas Teknik, Universitas 17 Agustus 1945 Surabaya.
- 7. Seluruh Dosen Pengajar di Program Studi Teknik Informatika, Universitas 17 Agustus 1945 Surabaya.
- 8. Ahmad Rizal, Reno Thobi dan juga Alfian Arifianto selaku teman-teman seperjuangan yang telah membantu, memberi motivasi, sekaligus semangat.
- 9. Seluruh teman-teman penulis di Teknik Informatika Universitas 17 Agustus 1945 Surabaya angkatan 2018 yang tidak dapat disebutkan namanya satu per satu.
- 10. Seluruh responden yang telah memberikan waktu dan informasi untuk membantu menyelesaikan Tugas Akhir ini.
- 11. Semua pihak yang tidak bisa penulis sebutkan satu per satu, yang telah dengan tulus dan ikhlas memberikan doa, semangat, dan motivasi sehingga dapat terselesaikannya Tugas Akhir ini.

Akhir kata penulis mengucapkan terima kasih kepada semua pihak yang telah membantu. Dalam penulisan Laporan Tugas Akhir ini tentunya masih banyak kekurangan dan keterbatasan, oleh karena itu diharapkan saran dan kritik untuk membangun dan menyempurnakan Laporan Tugas Akhir ini serta bermanfaat bagi penulis dan para pembaca.

Surabaya, 11 Desember 2022

**Penulis**

#### **ABSTRAK**

<span id="page-12-0"></span>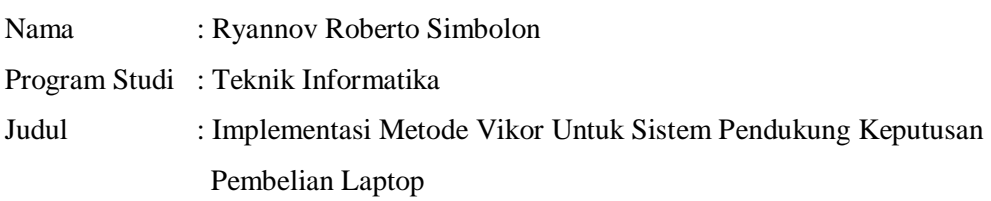

Sistem pendukung keputusan merupakan suatu sistem yang digunakan untuk membantu pengambilan keputusan dengan mengolah data yang ada dan menyajikan informasi yang bermanfaat bagi pihak yang mengambil keputusan. Dalam konteks pemilihan laptop, sistem pendukung keputusan dapat membantu memilih laptop yang sesuai dengan kebutuhan dan budget yang dimiliki. Sistem ini dapat menganalisis spesifikasi laptop seperti kapasitas penyimpanan, prosesor, ukuran layar, dan fiturfitur lainnya serta membandingkannya dengan harga yang ditawarkan. Dengan begitu, pihak yang ingin membeli laptop dapat memilih laptop yang sesuai dengan kriteria yang diinginkan dengan lebih mudah dan cepat. Tujuan dari penelitian ini menerapkan metode VIKOR pada sistem pendukung keputusan pembelian laptop sehingga dapat mempermudah pengguna mengambil keputusan dalam membeli laptop sesuai dengan kebutuhan.

**Kata kunci** : Laptop, Sistem Pendukung Keputusan, VIKOR

#### **ABSTRACT**

<span id="page-14-0"></span>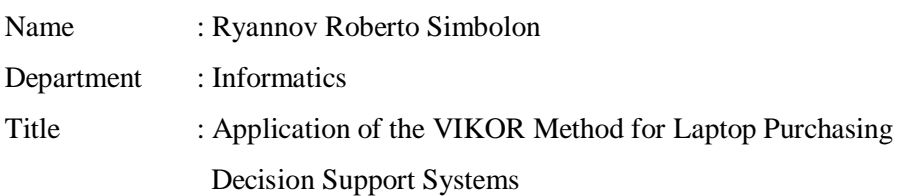

A decision support system is a system that is used to assist decision making by processing existing data and presenting information that is useful for decision making. In the context of choosing a laptop, a decision support system can help you choose a laptop that fits your needs and budget. This system can analyze laptop specifications such as storage capacity, processor, screen size, and other features and compare them with the prices offered. That way, those who want to buy a laptop can choose a laptop that fits the desired criteria more easily and quickly. The purpose of this study is to apply the VIKOR method to a laptop purchasing decision support system so that it can make it easier for users to make decisions in buying a laptop according to their needs.

**Keyword**: Laptop, Decision Support System, VIKOR

## <span id="page-16-0"></span>**DAFTAR ISI**

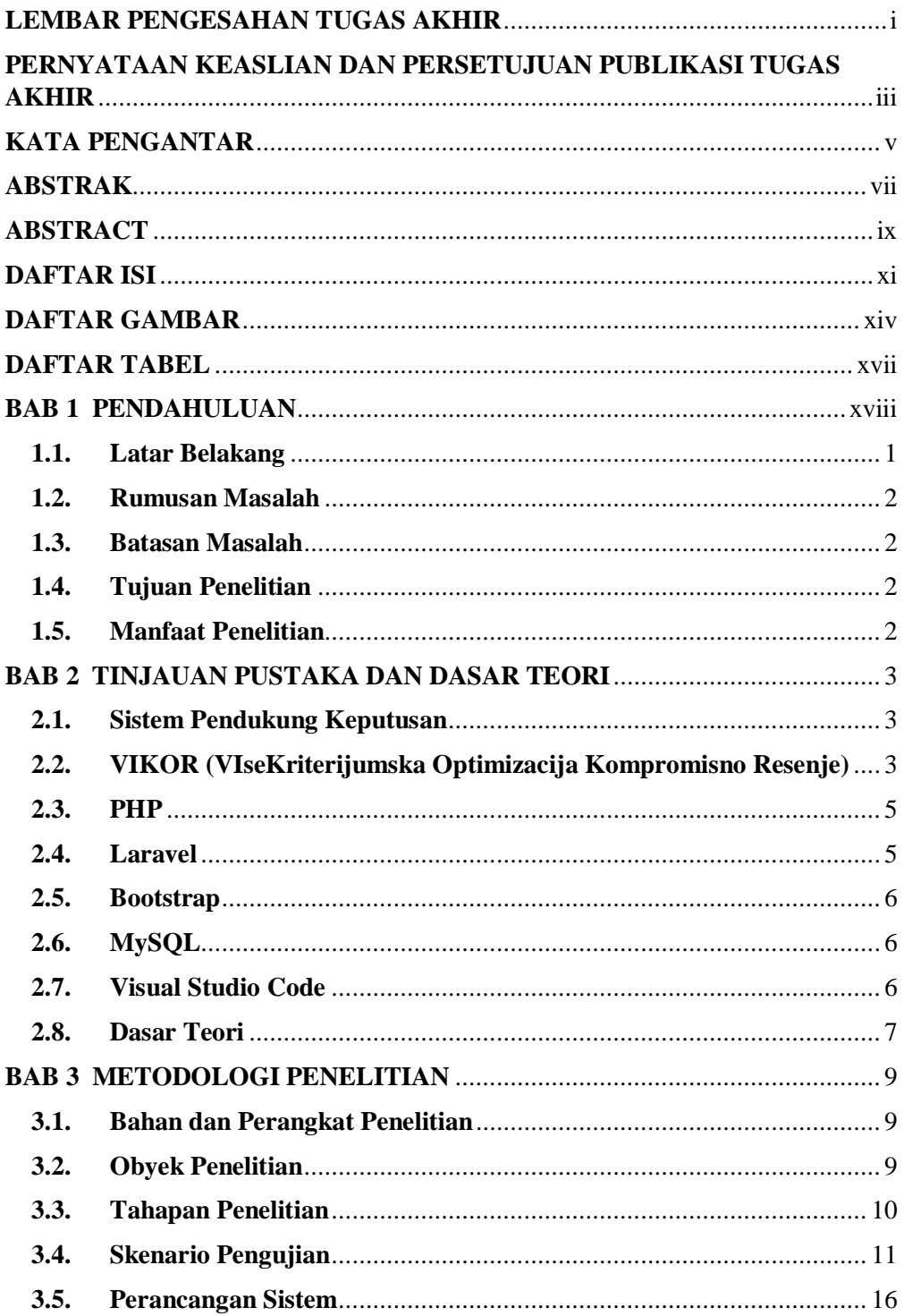

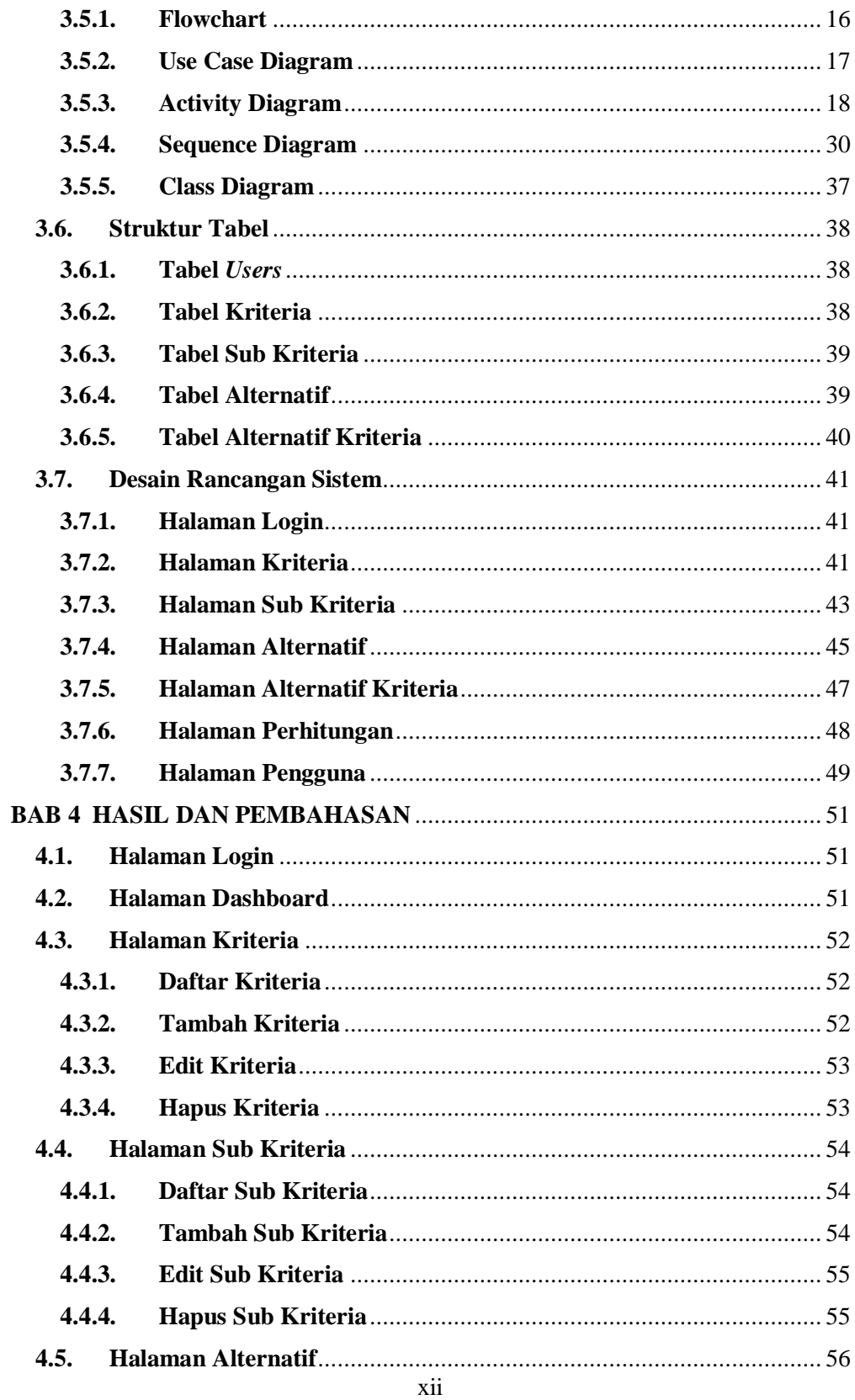

<span id="page-18-0"></span>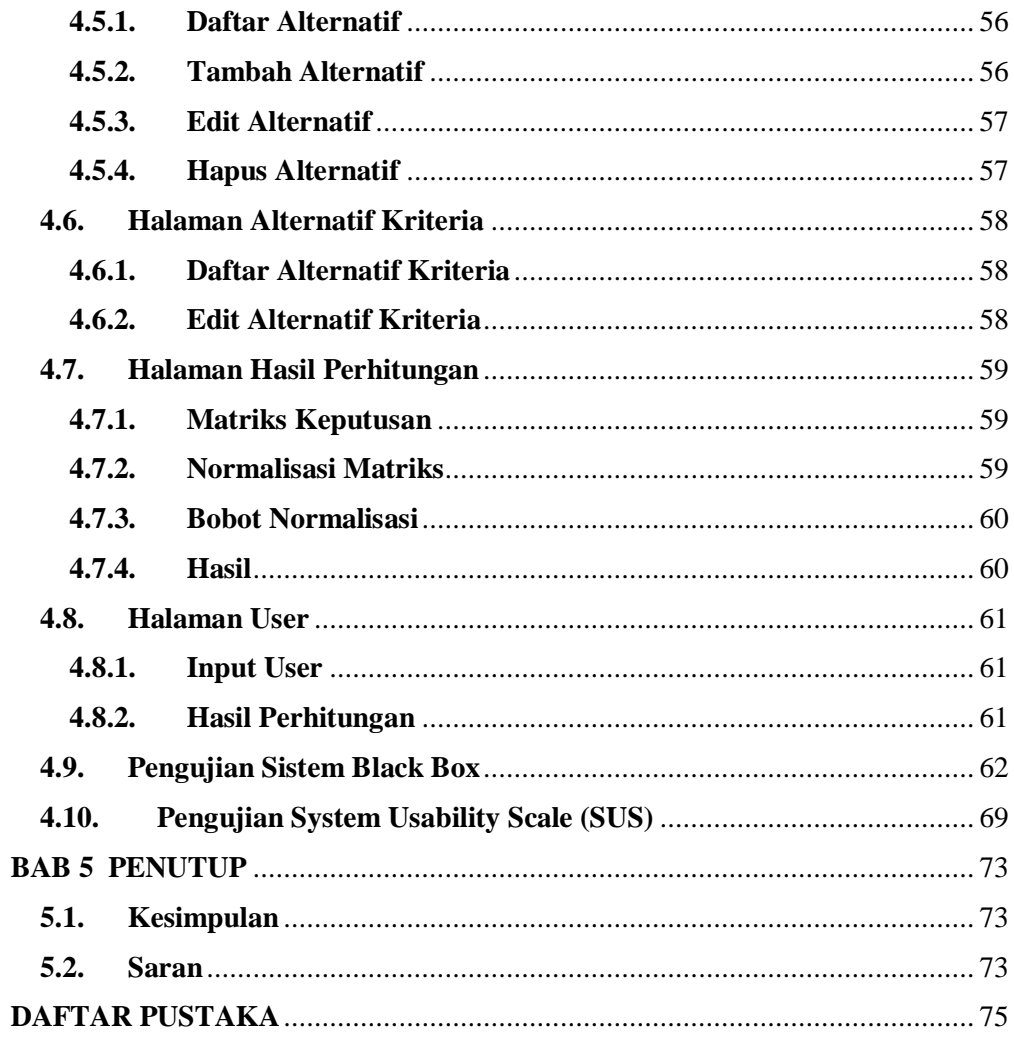

### **DAFTAR GAMBAR**

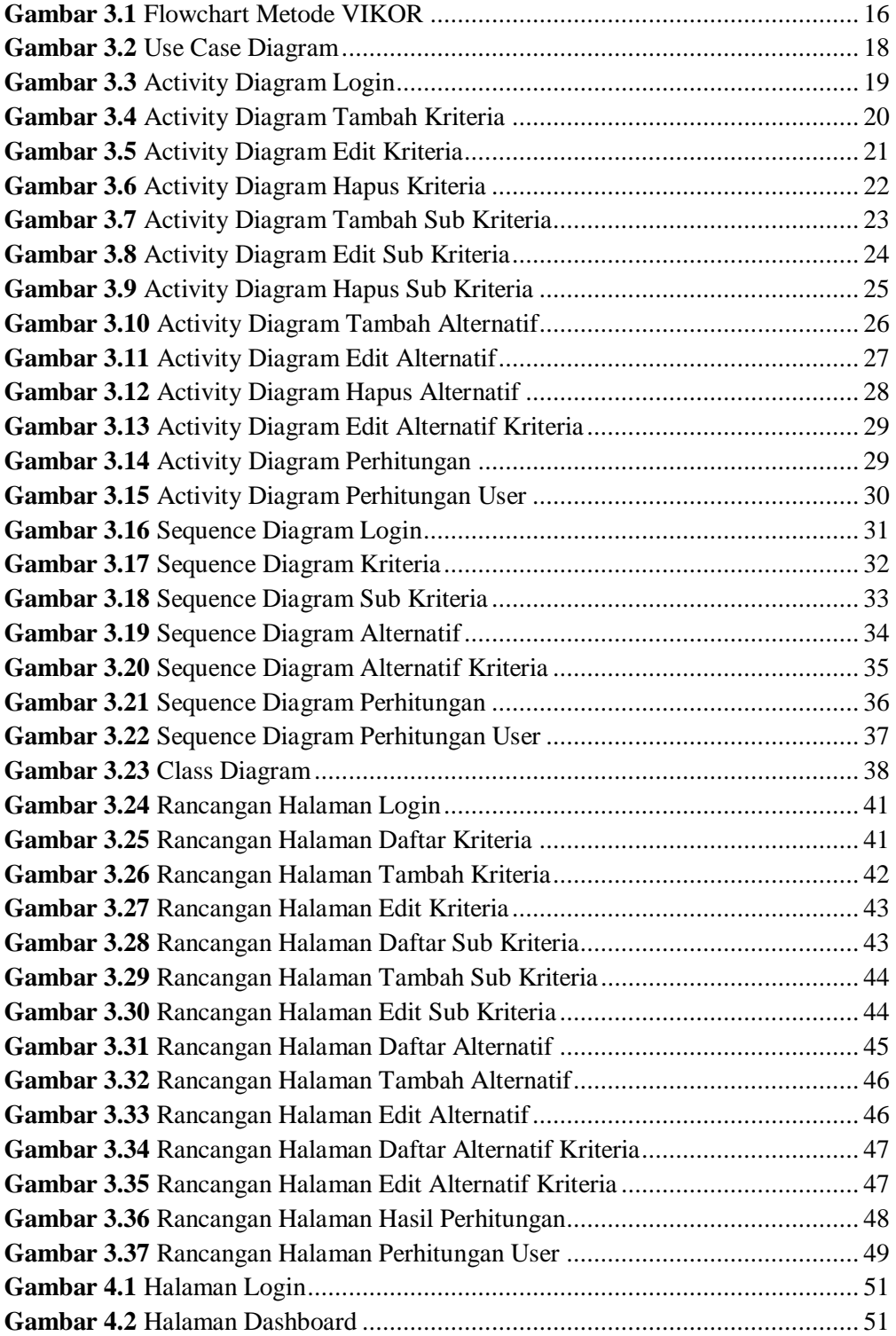

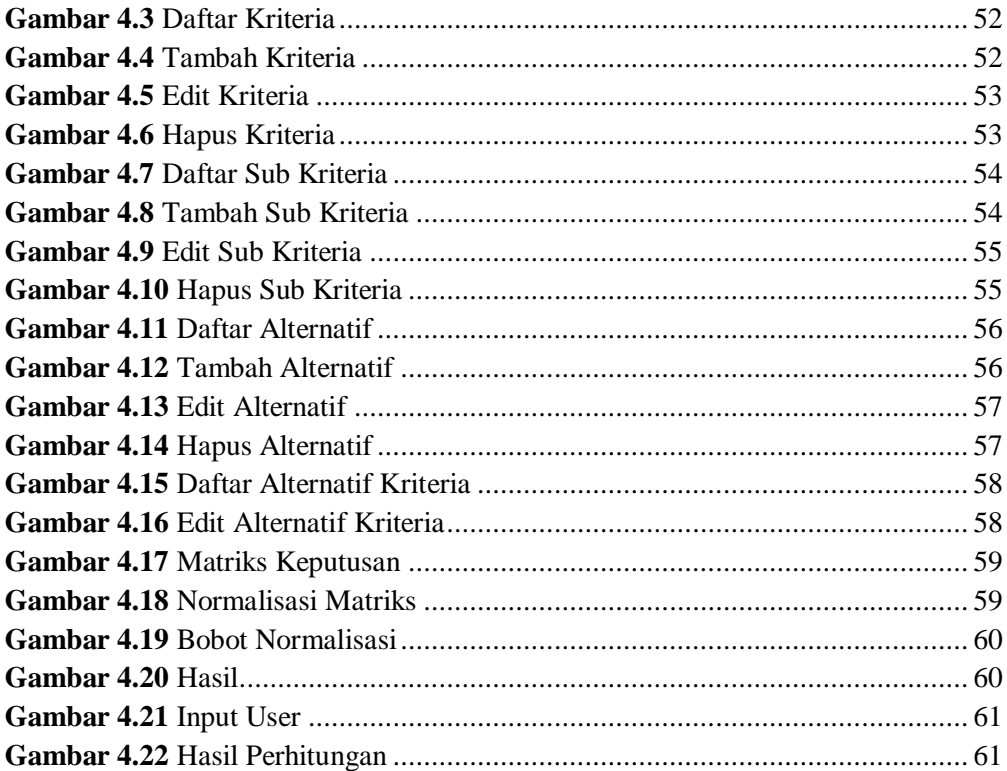

### **DAFTAR TABEL**

<span id="page-22-0"></span>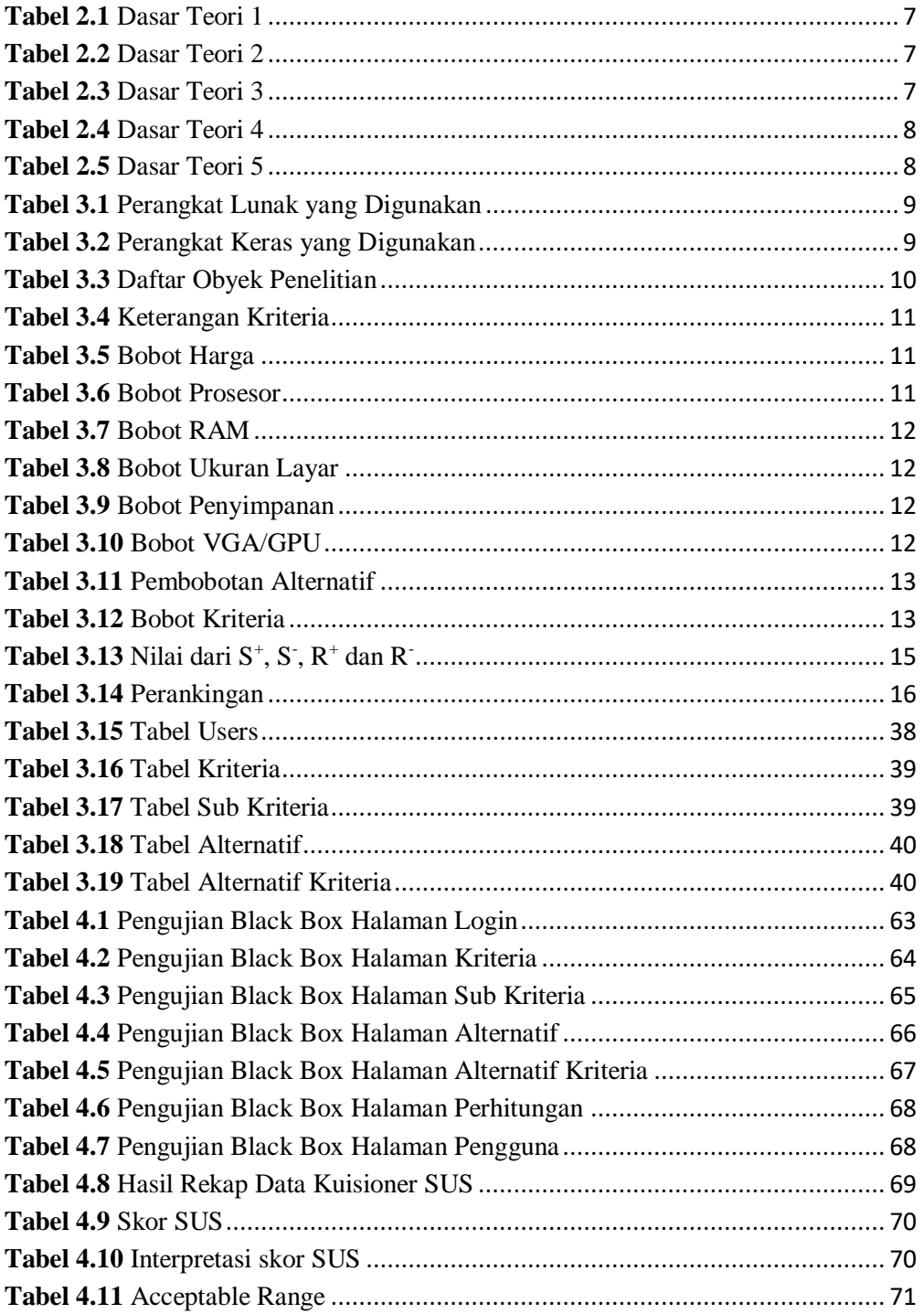